Ĩ

## **MASTER CREATION FORM**

On official letter head of State Autonomous Body

**File:\_\_\_\_\_\_\_\_\_\_ Date:\_\_\_\_\_\_\_\_\_**

**To,**

**NSDL e-Governance Infrastructure Limited, Central Recordkeeping Agency, Times Tower, 1st Floor, Kamala Mills Compound Senapati Bapat Marg, Lower Parel (West) Mumbai, Maharashtra PIN- 400013**

Dear Sir/Madam,

As a State Autonomous Body, we are submitting the following details along with the 'Letter of consent' for the purpose of operationalisation of NPS.

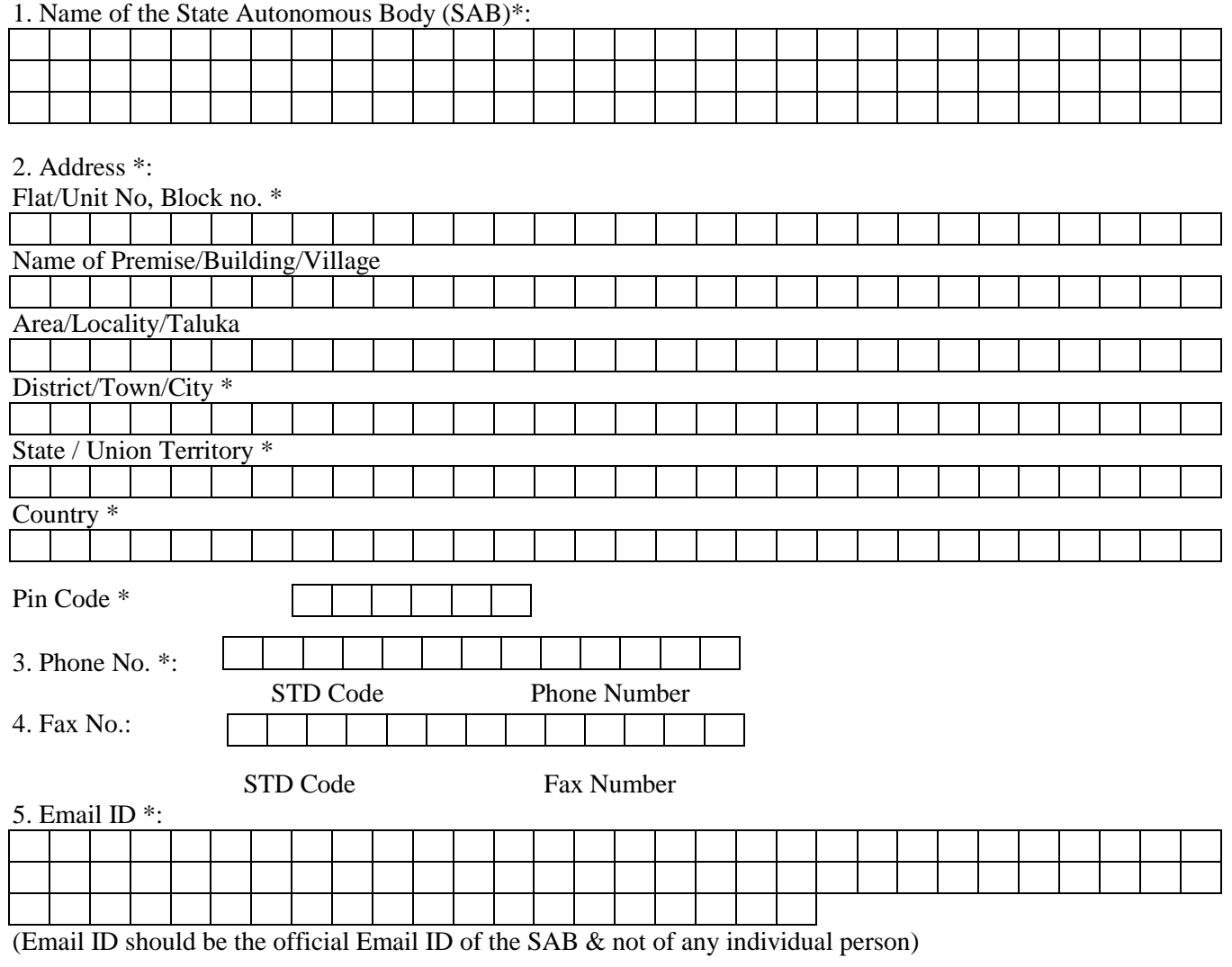

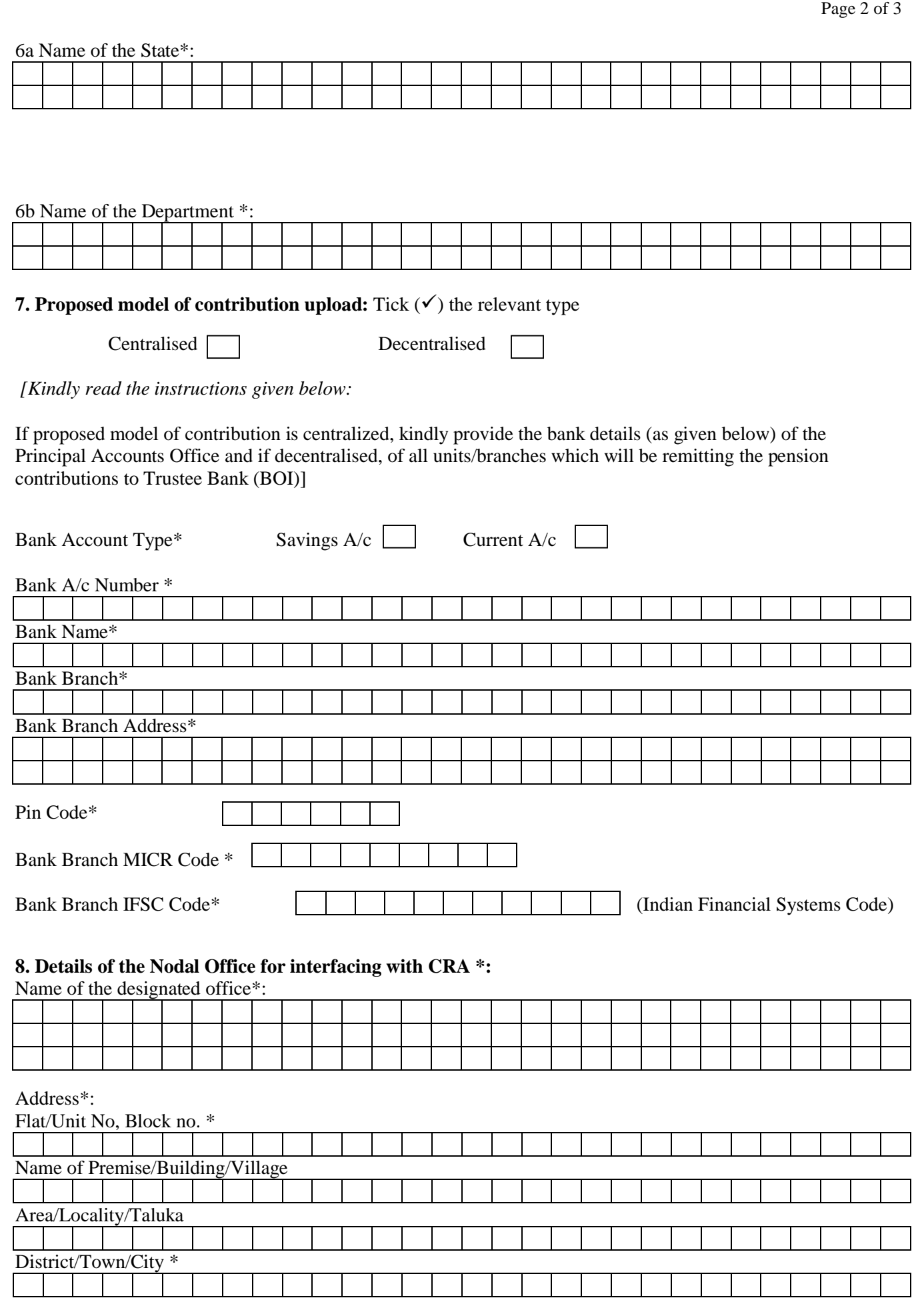

Ĩ

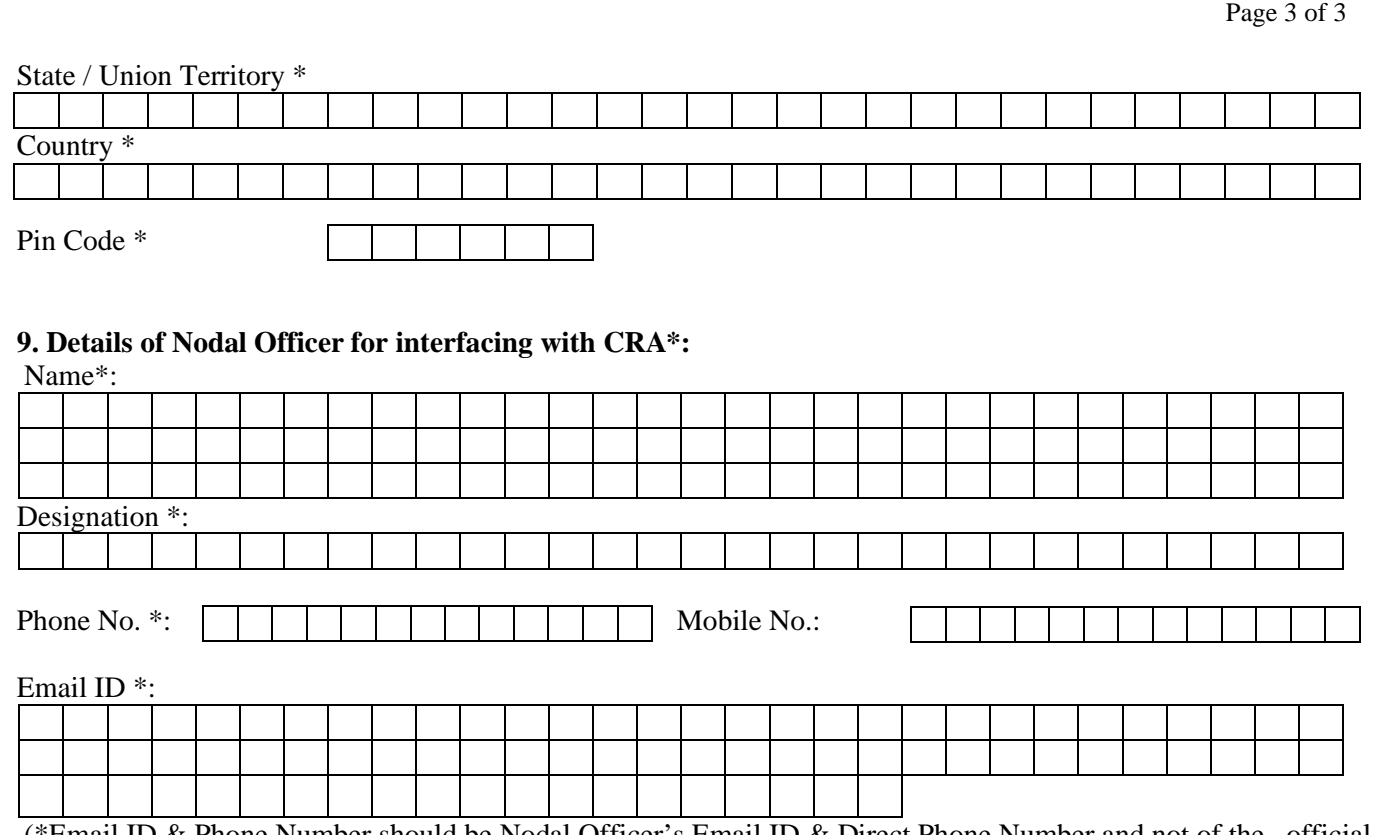

Ĩ

(\*Email ID & Phone Number should be Nodal Officer's Email ID & Direct Phone Number and not of the official Email ID and any Board Number of SAB.)

**10. Name of the authorised signatories and their respective signatures:** The resolution stating the same passed in the (*Board/Governing body or any other relevant authority as the case maybe is enclosed)*

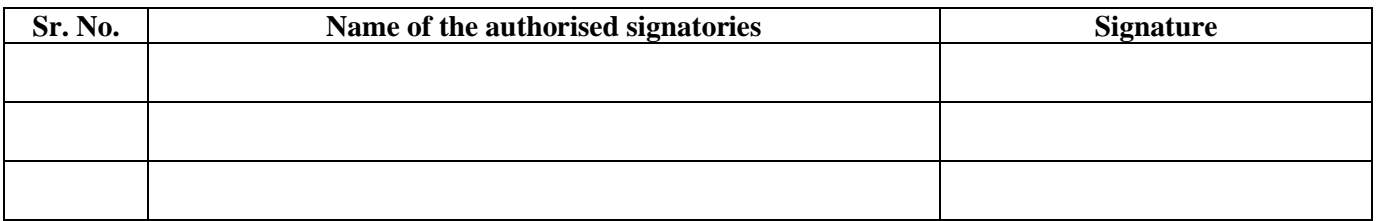

I/We hereby agree and declare that the information provided in the application, is complete and true to the best of our knowledge.

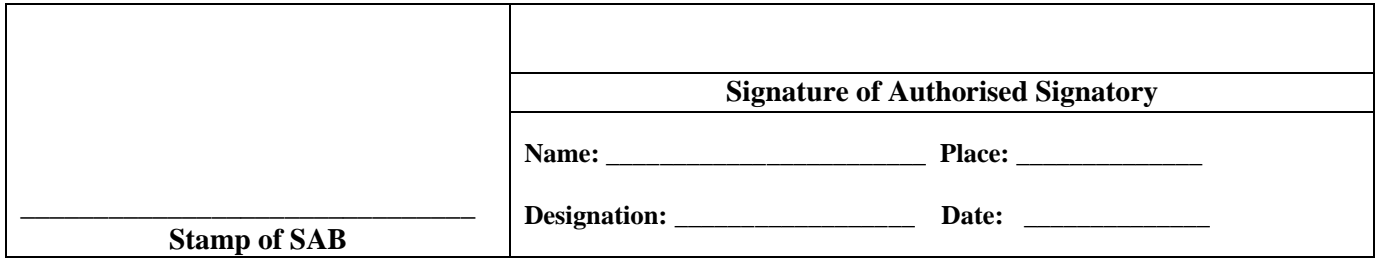

Notes:

- 1. Please forward this form together with the 'Letter of Consent' on the letter head of the State Autonomous Body signed by authorized signatory.
- 2. Kindly ensure that all columns are properly filled.
- 3. Fields marked with \* are mandatory.